# A Scuola di<br>
SCUOLA di<br>
SPENCOESIONE

# **VADEMECUM DI PROGETTO EDIZIONE 2017-2018**

# **Finalità, strumenti, tappe e organizzazione**

**(con risultati dell'edizione 2016-2017 in Appendice)**

**Info www.ascuoladiopencoesione.it [asoc@opencoesione.gov.it](mailto:asoc@opencoesione.gov.it)**

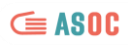

# **INDICE**

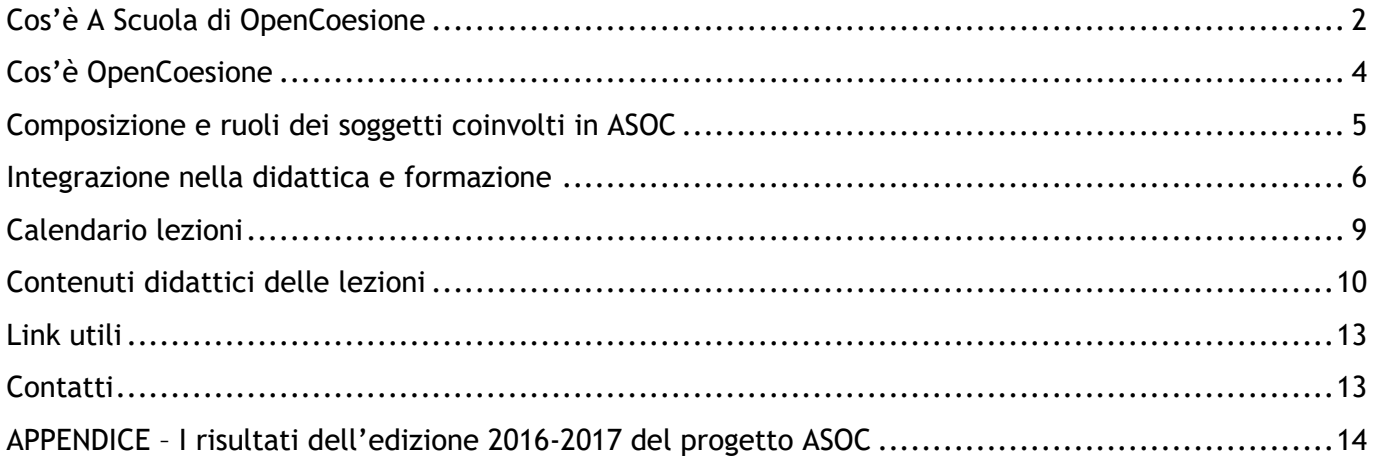

# <span id="page-2-0"></span>Cos'è A Scuola di OpenCoesione

**A Scuola di OpenCoesione** [ASOC] è il **percorso innovativo di didattica interdisciplinare** rivolto alle scuole secondarie superiori di ogni tipo che promuove attività di **monitoraggio civico dei finanziamenti pubblici** anche attraverso l'utilizzo di open data e l'impiego di tecnologie di informazione e comunicazione. Il percorso ASOC [\[http://www.ascuoladiopencoesione.it/lezioni/\]](http://www.ascuoladiopencoesione.it/lezioni/) riunisce in un unico programma didattico **educazione civica, acquisizione di competenze digitali, statistiche e di** *data journalism*, competenze trasversali quali sviluppo di **senso critico, problem-solving, lavoro di gruppo e abilità interpersonali e comunicative**, integrandole con i contenuti delle materie ordinarie di studio. Gli studenti sono infatti chiamati a costruire ricerche di **monitoraggio civico** a partire dai dati e dalle informazioni sugli interventi finanziati dalle politiche di coesione nel proprio territorio (disponibili sul portale **[www.opencoesione.gov.it](http://www.opencoesione.gov.it/)**), comunicandone i risultati e coinvolgendo attivamente la cittadinanza.

La didattica si svolge in modalità **project-based** combinando momenti di apprendimento asincroni tipici dei **MOOC** (Massive Online Open Courses) con attività di facilitazione in presenza guidate dai docenti stessi (precedentemente formati ad hoc), lavoro di gruppo, ed interazione online con il team che anima il progetto. Il percorso è strutturato in lezioni o moduli didattici lungo l'arco dell'anno scolastico così suddivisi:

- **Progettare**: imparare in cosa consiste il monitoraggio civico, scegliere sul portale OpenCoesione un progetto finanziato sul proprio territorio da monitorare, individuare una domanda di ricerca, formare il gruppo di lavoro in classe e dividersi in ruoli.
- **Approfondire**: cercare altre informazioni sul progetto scelto, ricostruire l'iter amministrativo e le decisioni pubbliche che hanno determinato il progetto, individuare i soggetti pubblici e privati coinvolti nella sua realizzazione.
- **Analizzare**: imparare tecniche di ricerca quantitativa e qualitativa, capire cosa sono gli open data e cercare dati inerenti al tema scelto, costruire un indicatore con i dati trovati, capire il workflow del data journalism. Per questa lezione le classi coinvolte sono inoltre invitate a coinvolgere un esperto di open data del loro territorio anche durante l'evento International Open Data Day che si svolge a livello internazionale di solito nel mese di febbraio-marzo.
- **Esplorare**: Esplorare sul campo lo stato di avanzamento del progetto scelto tramite una visita di monitoraggio in loco, interviste ai soggetti attuatori, incontri con le istituzioni. Scrittura di un rapporto dettagliato anche utilizzando la piattaforma di monitoraggio civico Monithon.it.
- Raccontare: Approfondire tecniche di comunicazione, progettare e realizzare una campagna di sensibilizzazione e coinvolgimento per illustrare i risultati del monitoraggio civico. Organizzare un evento pubblico e coinvolgere la comunità di riferimento per continuare il monitoraggio sul progetto scelto.

Tramite un'attività continua di animazione e supporto online ad opera del team centrale di ASOC, le scuole sono invitate a partecipare a conferenze ed eventi pubblici di rilevanza nazionale, e sollecitate a scambiare idee e pratiche con le altre scuole partecipanti. Il team centrale ASOC, coadiuvato a livello territoriale dalla rete territoriale dei **Centri di Informazione Europe Direct** e da organizzazioni e associazioni ("Amici di ASOC") attive sui temi delle politiche di coesione, fornisce supporto nel raccordo con istituzioni nazionali e locali, con altri partner di progetto (imprese, fondazioni, associazioni) e sostegno in attività di valorizzazione del progetto su scala nazionale. Le classi partecipanti concorrono all'assegnazione di premi. Il primo in classifica vince **un viaggio di istruzione di due giorni a Bruxelles, finanziato dalla Rappresentanza in Italia della Commissione**  **Europea** e, dall'edizione 2017-2018, grazie a uno specifico accordo con gli Uffici del Senato della Repubblica, viene attribuito uno specifico riconoscimento a una delle classi partecipanti al percorso ASOC, che risulta pertanto vincitrice di un **evento premio-visita guidata con possibilità di assistere a una seduta dell'Assemblea nella sede istituzionale del Senato della Repubblica a Roma** oltre a un approfondimento sull'utilizzo dello strumento regolamentare dell'indagine conoscitiva**.** Le classi che compongono la Top Ten e che ottengono eventuali premi o menzioni speciali sono invitate, al completo o con delegazioni, all'evento finale di premiazione a Roma. Dall'edizione 2017-2018 inoltre, in aggiunta alla **Regione Sardegna** con cui era in vigore un sostegno rafforzato già dal precedente anno scolastico, anche la **Regione Calabria** offre un sostegno rafforzato alle scuole che partecipano al percorso didattico di "A Scuola di OpenCoesione" per ampliare la partecipazione delle classi appartenenti agli istituti ubicati nei rispettivi territori, rendendo disponibili contenuti e **premi aggiuntivi**.

Il primo ciclo di sperimentazione del progetto ASOC si è svolto nell'anno 2013-2014 in 7 istituti di istruzione secondaria situati su tutto il territorio nazionale (Palermo, Napoli, Bari, Roma, Firenze, Bologna, Trento). Per l'anno scolastico 2014-2015 il progetto ha coinvolto 86 istituti su tutto il territorio nazionale. Per l'anno scolastico 2015-2016 gli istituti coinvolti sono stati 120, mentre nell'ultima edizione (2016-2017) sono stati coinvolti 196 istituti.

Il progetto ASOC è citato nel **Piano Nazionale Scuola Digitale** del MIUR come buon esempio di progetto di monitoraggio civico e data-journalism in grado di implementare l'uso attivo delle dinamiche tecnologiche e online. ASOC, inoltre, ha ricevuto ampio risalto come *best practice* internazionale per l'utilizzo degli open data in ambito didattico nel volume "Open Data as Open Educational Resources", pubblicato online da **Open Knowledge Foundation (OKFN)**, la fondazione internazionale non profit che promuove l'accesso libero alla conoscenza attraverso l'apertura dei dati e delle informazioni.

"A Scuola di OpenCoesione" è stata anche al centro di due importanti ricerche realizzate durante l'anno scolastico 2016-2017: una condotta dall'**Università Cattolica di Milano** nell'ambito del Laboratorio sulla valutazione delle politiche IMPACT e finalizzata a misurare la *civicness* degli studenti come **insieme di competenze utili all'esercizio della cittadinanza attiva**, e una promossa da **Open Government Partnership** e realizzata da **Parliament Watch Italia**, dedicata a OpenCoesione e alle iniziative correlate "A Scuola di OpenCoesione" e Monithon.

# <span id="page-4-0"></span>Cos'è OpenCoesione

# **OPENCOESIONE**

Verso un migliore uso delle risorse: scopri, segui, sollecita.

OpenCoesione è l'iniziativa nazionale di open government sulle politiche di coesione, finanziate in Italia da risorse europee e nazionali (Fondi Strutturali e di Investimento Europei con associato cofinanziamento nazionale, Fondo per lo Sviluppo e la Coesione e risorse del Piano d'Azione per la Coesione). Avviata nel corso del 2012, l'iniziativa è oggi coordinata dal Dipartimento per le Politiche di Coesione della Presidenza del Consiglio dei Ministri istituito in seguito alla trasformazione del Dipartimento per lo sviluppo e la coesione economica (DPS) del Ministero dello sviluppo economico.

Attraverso una strategia che coniuga trasparenza, collaborazione e partecipazione, OpenCoesione favorisce un migliore uso delle risorse pubbliche delle politiche di coesione, che intervengono sui territori per rispondere a esigenze specifiche dei diversi luoghi ed eguagliarne le opportunità di sviluppo in termini di infrastrutture o di servizi ma anche di capitale umano e sociale.

OpenCoesione si rivolge a cittadini singoli e organizzati, amministratori, tecnici e imprenditori dell'innovazione, ricercatori e giornalisti, perché possano partecipare attivamente a tutto il ciclo della politica, cogliendone le opportunità di finanziamento e valutando l'efficacia e la coerenza dell'impiego delle risorse. A questo fine, sul portale **www.opencoesione.gov.it** sono resi disponibili, con aggiornamento bimestrale, i dati per ogni singolo intervento finanziato, con informazioni su risorse assegnate ed effettivamente spese, localizzazioni, ambiti tematici, soggetti programmatori e attuatori coinvolti, tempi di realizzazione e così via. I dati disponibili sono sia navigabili sul portale attraverso mappe e visualizzazioni interattive che scaricabili in formato open data per il libero riutilizzo. Nel periodo di programmazione 2014-2020, OpenCoesione assume anche il ruolo di portale unico nazionale, così come previsto dall'art. 115 del Regolamento (UE) 1303/2013.

OpenCoesione promuove inoltre iniziative di partecipazione civica e di riuso dei dati, tra cui "A Scuola di OpenCoesione", realizzato in collaborazione con il Ministero dell'Istruzione, dell'Università e della Ricerca (MIUR) e con la Rappresentanza in Italia della Commissione Europea, ed è realizzato con il supporto finanziario di progetti sostenuti da risorse per la coesione a valere sui Programmi Nazionali Governance gestiti dall'Agenzia per la Coesione Territoriale. Tra le principali esperienze di riuso dei dati di OpenCoesione, la piattaforma indipendente Monithon (www.monithon.it) sostiene iniziative di monitoraggio civico su progetti finanziati con risorse pubbliche.

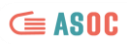

# <span id="page-5-0"></span>Composizione e ruoli dei soggetti coinvolti in ASOC

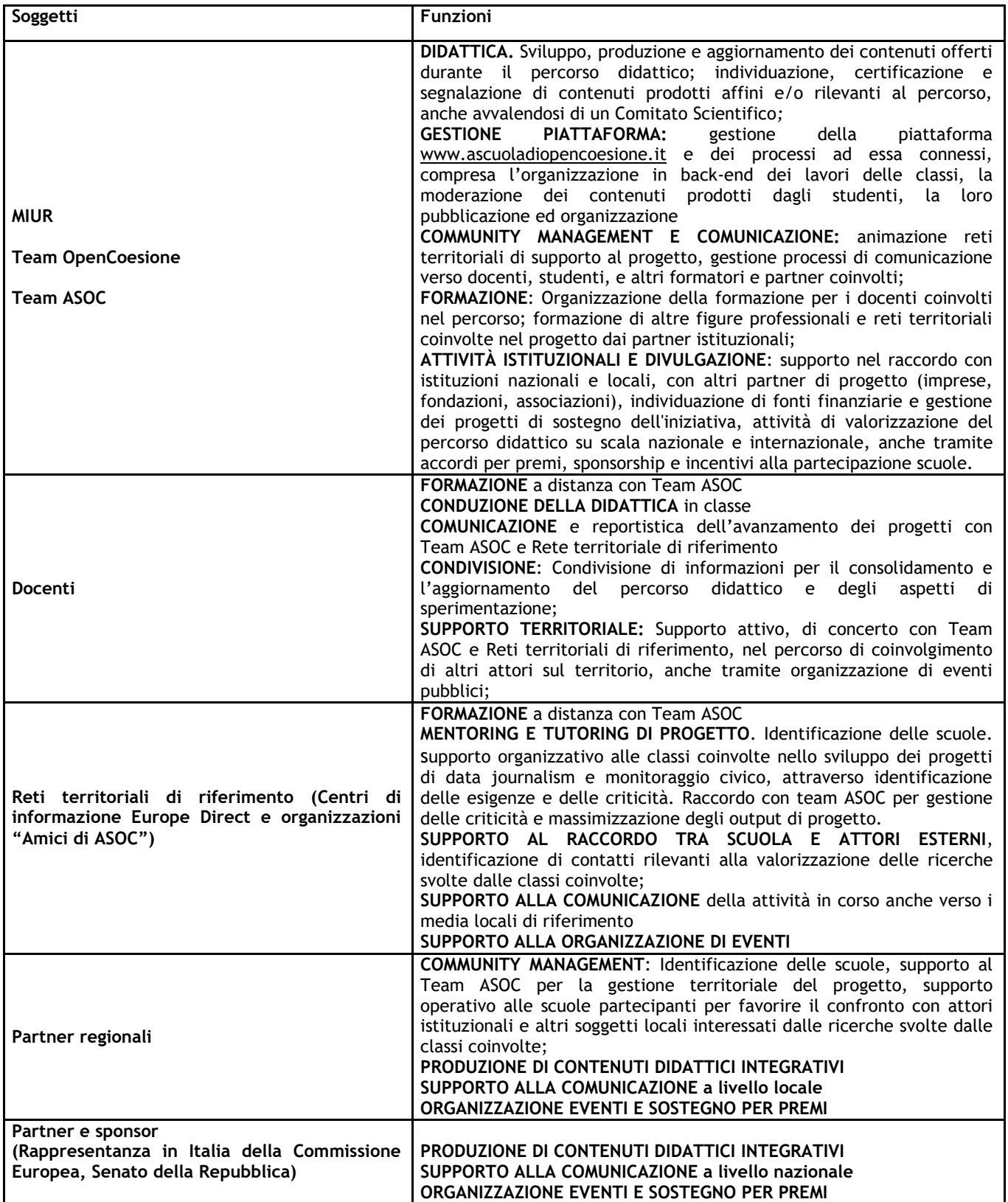

# <span id="page-6-0"></span>Integrazione nella didattica e formazione

Le modalità di integrazione del progetto all'interno della didattica possono essere valutate autonomamente dal singolo Consiglio di classe. È ad esempio possibile attuare il percorso come contenuto didattico **curricolare** o **extracurricolare**, nonché come percorso di **Alternanza Scuola Lavoro** anche coinvolgendo le reti territoriali a supporto del progetto.

Come un ordinario percorso di alternanza, la scuola può fare una convenzione e un patto formativo con enti esterni (aziende, enti pubblici, associazioni etc.) secondo la modulistica ordinaria prevista per l'Alternanza Scuola Lavoro, inserendo nel patto formativo i contenuti di ASOC per un numero di ore basato su quanto indicativamente descritto nei paragrafi successivi, ferma restando la possibilità per le scuole di integrare e personalizzare il progetto di alternanza anche in funzione del partner individuato. Nella seguente tabella viene riassunta la procedura possibile.

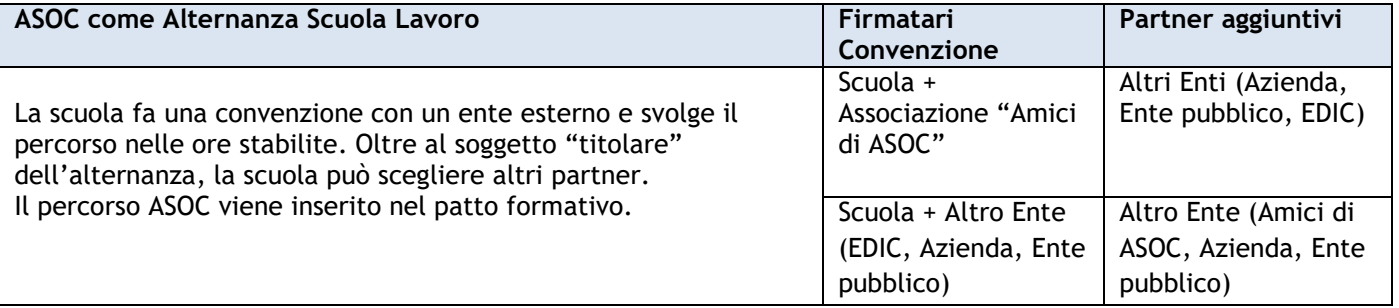

#### **Le lezioni in classe**

Prima della lezione, i docenti si curano di partecipare o seguire in modalità asincrona il webinar di riferimento e stampano i materiali necessari allo svolgimento della lezione (scaletta, mini-guide in forma di slide, compiti da assegnare per casa). Ogni lezione ha una durata **di circa 3 ore** (tranne che per la lezione 4, che prevede una visita di monitoraggio esterna, anche della durata di mezza giornata) e segue uno schema composto da:

- **1 h**: fruizione frontale di pillole didattiche via web (tramite LIM o proiettore);
- **1 h e 45min**: esercitazione propedeutica all'apprendimento dei concetti presentati e, all'avanzamento del monitoraggio civico, anche tramite la distribuzione di materiali in classe e utilizzo di computer e Internet a disposizione degli studenti.

Le due fasi della lezione possono essere svolte in un unico momento, oppure in momenti separati, in base a come il docente o il consiglio di classe ha deciso di svolgere il percorso. A fine lezione è sempre necessario un momento di circa **15 minuti** dedicato alla discussione e alla sintesi sull'avanzamento dei lavori e alla divisione dei compiti da realizzare a casa. Durante la lezione, i docenti curano tre aspetti:

- Gestione dell'andamento della lezione secondo scaletta e delle interazioni in classe;
- Fruizione dei contenuti didattici tramite LIM o proiettore (**necessaria connessione a Internet)**, o tramite altre modalità previste dalla lezione (es. lettura articoli su sito [www.ascuoladiopencoesione.it](http://www.ascuoladiopencoesione.it/) o materiali stampati o disponibili sul sito ASOC in formato slide);
- Supervisione della fase di esercitazione

**I materiali delle lezioni sono disponibili sul sito di progetto: <http://www.ascuoladiopencoesione.it/lezioni/>**

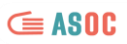

#### **Il lavoro a casa**

Dalla prima lezione in poi, gli studenti sono divisi in ruoli (ogni ruolo è coperto da più studenti), che rispecchiano quelli di un team di lavoro a progetto, con caratteristiche e compiti ben precisi che vengono chiariti in Lezione 1. I compiti assegnati alla fine di ogni lezione sono divisi per ruolo. Entro la scadenza stabilita dal calendario di progetto e prima della lezione successiva, gli studenti compilano un **report di lezione** del lavoro svolto sul sito di progetto in cui viene strutturato e riassunto l'avanzamento della loro ricerca.

**Il monitoraggio civico** è il contenuto essenziale che la classe svolge per il progetto ASOC attraverso una ricerca. Sin dalla prima lezione, il docente e la classe scelgono su quale progetto del proprio territorio verrà effettuato il monitoraggio civico portato avanti da quel momento in poi da **tutta** la classe.

Ogni classe avrà la possibilità di sviluppare **un solo monitoraggio civico** che sarà costituito da:

- L'**insieme dei report di lezione** prodotti dopo ogni lezione in classe. I report saranno compilati e pubblicati da ogni gruppo classe sul blog ASOC, seguendo le istruzioni dei compiti specifici di ogni lezione e secondo un calendario prestabilito.
- **Un contenuto creativo a scelta libera** che riassuma in modo incisivo la ricerca fatta (video, infografica, sito web dedicato) da produrre alla fine della lezione 5 utilizzando i materiali raccolti durante tutto l'arco del percorso, che avrà la funzione di:
	- rappresentare in modo efficace ed esaustivo i risultati della ricerca fatta seguendo una linea narrativa ben definita;
	- illustrare in modo sintetico le scelte fatte, motivandole e argomentandole;
	- coinvolgere la comunità di riferimento utilizzando anche strumenti di comunicazione e social network.
- l'organizzazione di **un evento finale** di presentazione invitando la stampa, i rappresentanti istituzionali e la comunità di riferimento.

#### **Impegno totale orario previsto**

Le lezioni e le attività possono essere svolte a discrezione del docente durante la didattica ordinaria o durante le attività extracurriculari. L'impegno orario indicativamente previsto è descritto come segue, ma può essere ampliato e arricchito in base alle ore disponibili da dedicare al progetto, anche approfondendo aspetti privilegiati dalla scuola in base al suo specifico indirizzo, al PTOF o al soggetto individuato per svolgere l'Alternanza Scuola Lavoro.

#### **Per i docenti:**

- o 9 ore di formazione online (6 webinar della durata di 1h30m ciascuno)
- o 15-20 ore di lezione in classe (5 lezioni da circa 3 ore)
- o 8-10 ore per coordinamento e partecipazione a: 1 visita di monitoraggio e incontro con le istituzioni, 2 eventi pubblici (Open Data Day ed evento finale di presentazione pubblica)
- o 10 ore per attività di tutoraggio e supporto agli studenti per il lavoro da casa

#### **Per gli studenti:**

- o 15-20 ore di lezione in classe (5 lezioni da circa 3 ore)
- o 8-10 ore per organizzazione e partecipazione a: 1 visita di monitoraggio e incontro con le istituzioni, 2 eventi pubblici (Open Data Day ed evento finale di presentazione pubblica)
- o 20 ore per lo svolgimento degli homework

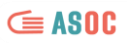

#### **Formazione per i docenti**

I docenti coinvolti nel progetto sono formati sull'intero percorso didattico attraverso i webinar, ossia seminari in modalità videoconferenza che si svolgono attraverso software e piattaforme online, seguendo una calendarizzazione che si allinea con lo svolgimento delle lezioni in classe e durante i quali il team ASOC illustra i contenuti e gli output richiesti per ogni lezione. I contenuti sono organizzati come segue:

◦ 1 webinar introduttivo al percorso didattico, prima dell'avvio del progetto

◦ 5 webinar, per ciascuna delle tappe del percorso didattico (Lezioni 1, 2, 3, 4, 5)

I webinar, della durata di 1h30m ciascuno (per un totale di n. 9 ore) sono tutti registrati e consultabili anche in modalità asincrona.

> **I webinar dell'edizione 2016-2017 sono disponibili a questo link:**  <http://www.ascuoladiopencoesione.it/portfolio-articoli/webinar-2016-2017/>

A partire dall'edizione 2017-2018, il progetto "A Scuola di OpenCoesione" offre ai docenti che lo attuano il riconoscimento di crediti formativi per un totale di **n. 25 ore di formazione riconosciuta**, ai sensi dell'art. 1 comma 7 della Direttiva MIUR n. 170 del 21/03/2016. Le competenze potenziali in uscita certificate per i docenti sono le seguenti: politiche di coesione, trasparenza, cittadinanza globale, cittadinanza digitale.

Oltre alle 9 ore dei webinar, ai docenti vengono riconosciute:

- 15 ore di formazione presso la propria aula/sede d'Istituto, per la fruizione dei materiali didattici disponibili sulla piattaforma ASOC per ciascuna delle 5 lezioni, in modo da poter sostenere gli studenti nella progettazione degli output delle lezioni previste dal programma ASOC;
- 1 ora per il completamento dell'output finale richiesto dal progetto: in questo ambito, i docenti predispongono, assieme agli studenti, il materiale necessario alla finalizzazione del report finale di progetto previsto dal percorso ASOC.

I crediti formativi potranno essere certificati nel curricolo di ciascun docente secondo modalità che saranno comunicate all'avvio del percorso didattico.

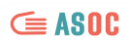

# <span id="page-9-0"></span>Calendario lezioni

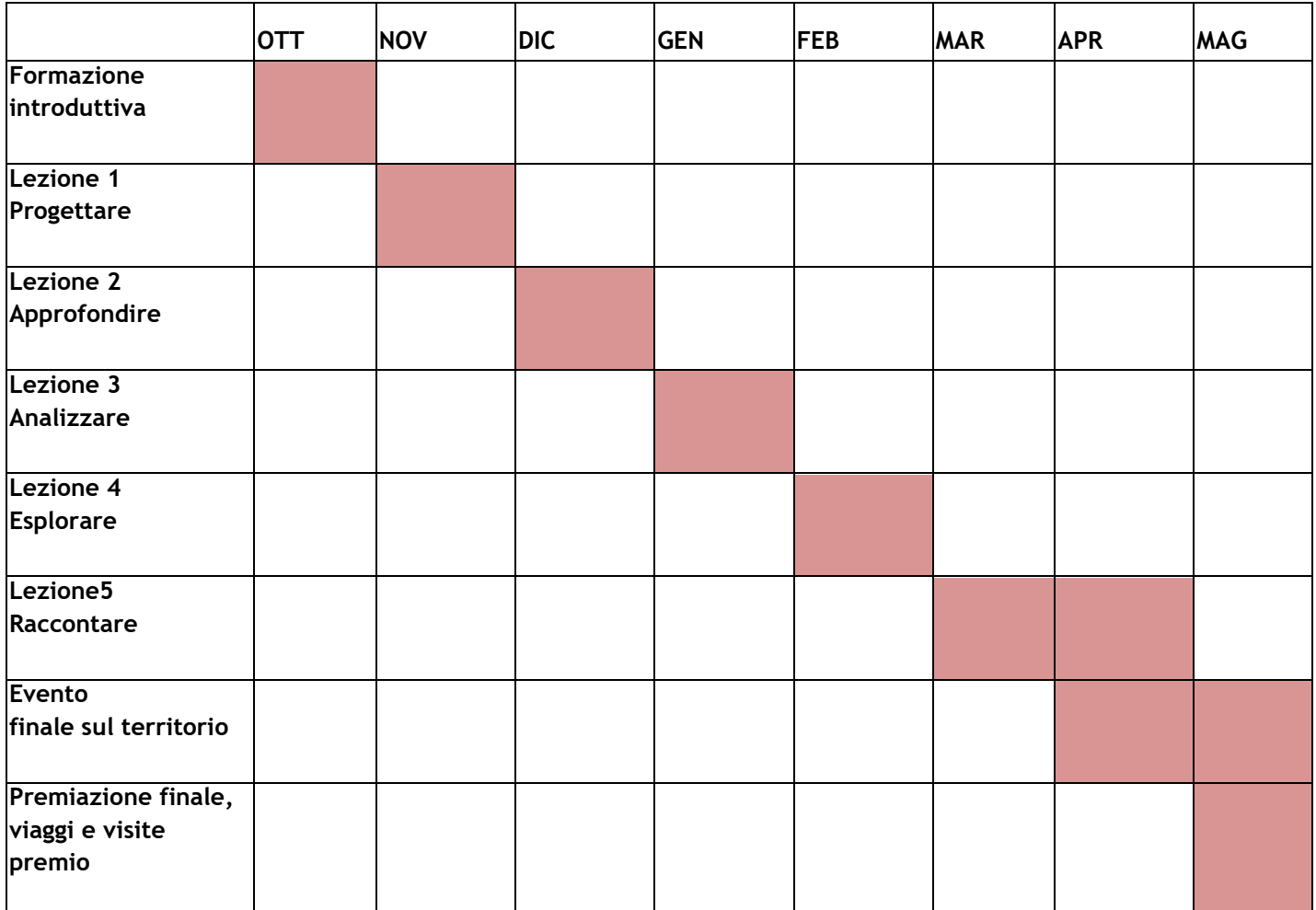

#### $\subseteq$  ASOC

# <span id="page-10-0"></span>Contenuti didattici delle lezioni

#### **Lezione 1 Progettare**

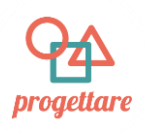

**Obiettivi**: In questa lezione la classe inizia a **progettare il monitoraggio civico**. Dopo una introduzione su cosa sono le politiche di coesione e OpenCoesione, il monitoraggio civico, gli studenti scelgono il progetto pubblico finanziato sul loro territorio che vogliono monitorare e progettano le attività da svolgere durante tutta la durata del percorso didattico ASOC. Alla fine della lezione avranno in mano uno schema di riferimento che sarà la base da portare avanti durante tutto il percorso.

**Step 1** (10 minuti): Conoscere il percorso di ASOC, il racconto delle edizioni precedenti.

**Step 2** (10 minuti): Capire in cosa consistono le Politiche di Coesione e le politiche pubbliche in generale, a cosa servono e perchè è importante occuparsene con ASOC.

**Step 3** (10 minuti): Familiarizzare con il sito OpenCoesione, imparare a navigarlo efficacemente, capire quali informazioni sui finanziamenti pubblici contiene.

**Step 4** (10 minuti): Capire cos'è il Monitoraggio Civico e perché può essere importante per lo sviluppo del territorio.

**Step 5** (5 minuti)**:** Riepilogo delle fasi che si seguiranno nel progetto.

**Step 6** (90 minuti): Esercitazione in classe. La classe è divisa in gruppi. Ciascun gruppo fa una autonoma "Data Expedition" navigando sul sito OpenCoesione: in 90 minuti, sceglie dal portale [www.opencoesione.gov.it](http://www.opencoesione.gov.it/) un progetto finanziato dalle politiche di sviluppo sul proprio territorio, individua le sue principali finalità, compila uno schema (*canvas*) del percorso di monitoraggio civico che intende percorrere, attraverso passaggi predefiniti; presenta il progetto scelto al resto della classe.

Compiti a casa e attività previste:

- Compilare un report strutturato fornito dal team ASOC, che comprende un'immagine dello schema "canvas" fornito che descrive il percorso di monitoraggio civico scelto
- Approfondire tecniche di comunicazione online con il tutorial con linee guida sulla comunicazione
- Realizzare un logo
- Scrivere un blog post sul sito ASOC con l'account ricevuto precedentemente dal docente
- Creare un account di classe su Twitter e altri social
- Comunicare sui social il progetto scelto per annunciare pubblicamente la partenza del monitoraggio civico

#### **Lezione 2 Approfondire**

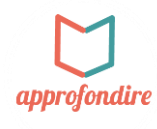

**Obiettivi**: In questa lezione si raccolgono informazioni e dati sul progetto scelto, dalla storia amministrativa che ha portato alla sua attuazione fino a dati ed informazioni di contesto sul tema a cui afferisce. È importante approfondire il contesto territoriale e tematico in cui il progetto scelto si inserisce, per capire quali sono le motivazioni per cui si è scelto di finanziarlo, chi l'ha deciso e secondo quali procedure. In questa lezione si imparano tecniche di ricerca di dati secondari, per imparare a documentarsi in modo corretto ed esaustivo, utilizzando fonti ufficiali e attendibili.

- **Step 1** (10 minuti): Ricostruire la storia amministrativa del progetto scelto a partire dalla scheda progetto di OpenCoesione.
- **Step 2** (10 minuti): Cosa sono gli open data
- **Step 3** (10 minuti):A caccia di informazioni: le principali tecniche di ricerca per la raccolta di dati secondari
- **Step 4** (10 minuti): Come la Pubblica Amministrazione pubblica i suoi dati: a caccia di dati del tuo territorio
- **Step 5** (90 minuti) **Esercitazione in classe:** dividersi in gruppi e costruire le basi per un dossier di ricerca e identificare le fasi della ricerca come da indicazioni contenute negli Homework.

#### Compiti a casa e attività previste:

- compilare un report strutturato utilizzando lo schema fornito dal team ASOC
- creare un dossier di ricerca in cui inserire i materiali trovati sul progetto
- raccogliere ed organizzare in maniera strutturata informazioni, dati e fonti utili per ricostruire il contesto del tema di riferimento
- realizzare graficamente lo schema delle fasi di ricerca previste per l'intera ricerca di monitoraggio civico

#### **Lezione 3 Analizzare**

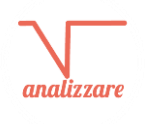

In questa lezione si impara ad analizzare, interrogare ed elaborare e i dati trovati. Non vengono affrontati tutti gli aspetti legati all'analisi dei dati, ma sono riassunte e praticate le tecniche fondamentali (e più immediate) per raccoglierli, pulirli, analizzarli, incrociarli con altri dati e creare delle visualizzazioni. Durante lo svolgimento della lezione è prevista la presenza in classe anche di un esperto di Open Data del proprio territorio.

**Step 1** (10 minuti): Guida ai dati di OpenCoesione: come scaricare gli open data dal portale

- **Step 2** (10 minuti): Trasparenza, riuso dei dati e normativa di riferimento.
- **Step 3** (10 minuti): Comprendere i dati. Che informazioni contengono? Come sono costruiti? Che dimensione hanno?
- **Step 4** 10 minuti): Comprendere i dati: Indici e indicatori.
- **Step 5** (10 minuti): Comprendere i dati: Analizzare i dati.
- **Step 6** (10 minuti): Tecniche di ricerca: i dati primari
- **Step 7** (10 minuti): Comprendere i dati: Visualizzare i dati, come fare e quali strumenti utilizzare
- **Step 8** (10 minuti): Scoprire cosa fa un data journalist, in quale modo si differenzia da un giornalista, quali strumenti usa e come li useremo in ASOC, quali sono i migliori esempi in Italia e nel mondo.
- **Step 9** (90 minuti): Esercitazione in classe insieme all'esperto: decidere quali dati elaborare (utilizzando dati da altre fonti o costruendo un proprio dataset) e progettare l'elaborazione di dati più indicata per la propria ricerca.

Compiti a casa e attività previste:

- compilare un report su schema fornito dal team ASOC, che comprende la scrittura di un articolo di data journalism a cui allegare un'elaborazione (grafico/visualizzazione) sui dati scelti
- organizzare o partecipare ad un evento Open data day sul proprio territorio, utilizzando tecniche di ufficio stampa, comunicazione digitale attraverso i social network
- compilare un report su schema fornito dal team ASOC per raccontare l'evento a cui si è participato e segnalare la rassegna stampa

#### **Lezione 4 Esplorare**

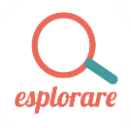

In questa lezione si va in esplorazione sul territorio a verificare lo stato di avanzamento del progetto scelto e a raccogliere altri dati ed informazioni sul campo. Tramite la pubblicazione di un report di monitoraggio sulla piattaforma [www.monithon.it](http://www.monithon.it/) le ricerche e le informazioni raccolte verranno strutturate e messe a disposizione della comunità.

**Step 1** (15 minuti): Pianificare la visita di monitoraggio

**Step 2** (10 minuti): Guida e tutorial all'utilizzo della piattaforma Monithon.it

**Step 3** (5 minuti)**:** Come diventare un perfetto *Monithorer*

**Step 4** Consigli per realizzare un video bello ed efficace della visita di monitoraggio

**Step 5** (2 h circa) **VISITA DI MONITORAGGIO: attività da svolgere in esterna.** 

Compiti a casa e attività previste:

- raccogliere materiali audio e video della visita di monitoraggio: (video interviste, foto, registrazioni audio)
- compilare un report di monitoraggio civico su Monithon.it, con le tre foto più efficaci e una videointervista di massimo 3 minuti
- compilare un report su schema fornito dal team sul sito ASOC

#### **Lezione 5 Raccontare**

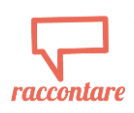

In questa lezione si elabora come raccontare al meglio il proprio progetto, per realizzare un prodotto creativo che sarà l'oggetto tramite cui raccontare e diffondere la propria ricerca. In questa fase gli studenti potranno liberare la loro creatività e metterla a disposizione del gruppo

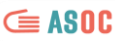

classe e del progetto per comunicarlo nel modo più incisivo possibile. Dopo questa lezione sarà possibile compilare il formulario per candidarsi al concorso finale e vincere il viaggio premio a Bruxelles o l'evento premio-visita guidata presso il Senato della Repubblica.

**Step 1** (10 minuti): Ricostruire la linea narrativa del monitoraggio civico

**Step 2** (20 minuti): Tecniche di storystelling per scegliere il migliore elaborato creativo

**Step 3** (90 minuti): Esercitazione in classe: attività di gruppo scegliere il format dell'elaborato creativo e dividersi i compiti per realizzarlo.

Compiti a casa e attività previste:

- realizzare l'elaborato creativo scelto
- compilare un report su schema fornito dal team sul sito ASOC del modulo finale per la partecipazione al concorso

# <span id="page-13-0"></span>Link utili

- Piattaforma OpenCoesione: [www.opencoesione.gov.it](http://www.opencoesione.gov.it/)
- Sito di Progetto: [www.ascuoladiopencoesione.it](http://www.ascuoladiopencoesione.it/)
	- o Sezione lezioni: [www.ascuoladiopencoesione.it/lezioni](http://www.ascuoladiopencoesione.it/lezioni)
	- o Sezione blog delle scuole ASOC 2016-2017:<http://www.ascuoladiopencoesione.it/blogs/1/>
	- o E-book ASOC edizione 2016-2017: [http://www.ascuoladiopencoesione.it/wp](http://www.ascuoladiopencoesione.it/wp-content/uploads/2017/05/Brochure_ASOC1617_web.pdf)[content/uploads/2017/05/Brochure\\_ASOC1617\\_web.pdf](http://www.ascuoladiopencoesione.it/wp-content/uploads/2017/05/Brochure_ASOC1617_web.pdf)
- Piattaforma di Monitoraggio Civico Monithon: [www.monithon.it](http://www.monithon.it/)

## <span id="page-13-1"></span>Contatti

Email [asoc@opencoesione.gov.it](mailto:asoc@opencoesione.gov.it) Twitter: @ascuoladioc Facebook: <https://www.facebook.com/ascuoladioc>

#### $\subseteq$  ASOC

# <span id="page-14-0"></span>APPENDICE – I risultati dell'edizione 2016-2017 del progetto ASOC

#### **I numeri di A Scuola di OpenCoesione**

L'edizione 2016-2017 del progetto "A Scuola di OpenCoesione" ha visto la partecipazione di **196** scuole di istruzione secondaria provenienti da tutto il territorio nazionale, con circa **5.000** studenti, assieme a circa **350** docenti, e la collaborazione attiva di **30** Centri di informazione Europe Direct e di oltre **60** organizzazioni entrate a far parte della rete "Amici di ASOC". La precedente edizione (2015-2016) ha visto la partecipazione di 120 scuole (con circa 2.500 studenti e 150 docenti) e la collaborazione di 28 Centri di informazione Europe Direct e di 63 Associazioni territoriali. Alla edizione 2014-2015 avevano partecipato 86 scuole (oltre 2.000 studenti e 90 docenti), mentre la sperimentazione della prima edizione (2013-2014) aveva coinvolto 7 scuole.

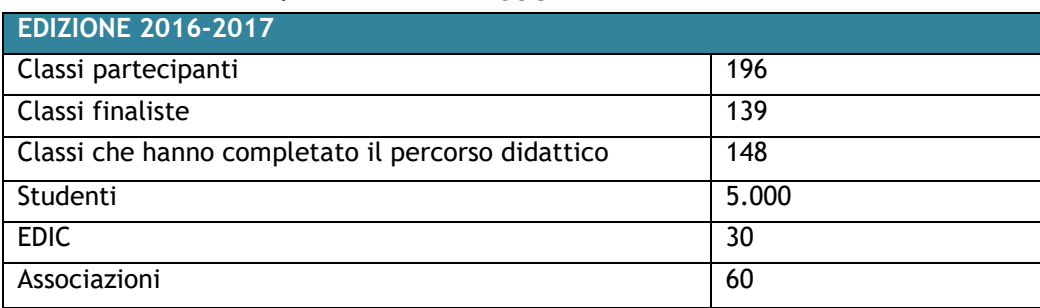

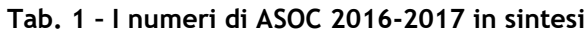

Oltre la metà delle classi ASOC 2016-2017 appartengono a Puglia, Campania, Sicilia, Sardegna e Calabria. Ciò rispecchia gli obiettivi delle politiche di coesione, i cui interventi si indirizzano maggiormente ai territori del Mezzogiorno.

#### **TAB. 2 – Numero di classi partecipanti ad ASOC 2016-2017 per regione**

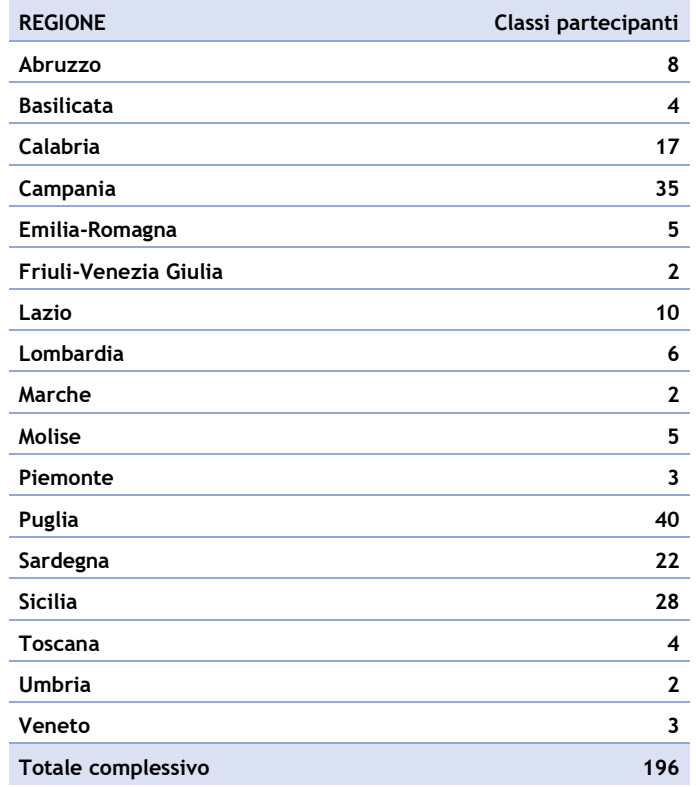

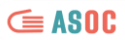

Oltre la metà delle classi partecipanti ha utilizzato i contenuti ASOC nell'ambito dell'Alternanza Scuola Lavoro, attraverso convenzioni con EDIC, Associazioni, Enti Locali (es. Comuni), Cooperative e imprese private. L'impegno orario riconosciuto agli studenti ha tenuto conto di quanto indicativamente associato al progetto arricchendo i patti formativi sottoscritti in funzione delle specifiche caratteristiche dei partner locali. I contenuti di ASOC sono stati, ad esempio, utilizzati in un'impresa simulata per l'analisi del territorio o hanno visto l'integrazione con attività svolte presso i soggetti coinvolti negli interventi oggetto di monitoraggio civico o, ancora, sono stati utilizzati come potenziamento di materie curricolari o per l'individuazione di nuovi profili in uscita volti a valorizzare le competenze civiche e di cittadinanza attiva acquisite.

#### **Le collaborazioni regionali**

La **community delle scuole ASOC** si è notevolmente accresciuta nel tempo. Un patrimonio di esperienze e conoscenze che dà vita a un circuito virtuoso, all'interno del quale interagiscono anche studenti e docenti che hanno partecipato alle precedenti edizioni di ASOC, referenti Europe Direct o rappresentanti di associazioni e altre organizzazioni impegnate nei settori di intervento delle politiche di coesione o sui temi trasversali come trasparenza e open data.

Il progetto si è progressivamente esteso avviando anche forme di collaborazione attiva con Amministrazioni Regionali direttamente coinvolte nella programmazione e attuazione delle politiche di sviluppo territoriale per sostenere e ampliare ulteriormente la partecipazione al percorso didattico da parte di scuole del territorio e rafforzare il circuito di feedback tra organizzazioni della società civile e Amministrazioni titolari degli interventi, come previsto anche nell'ambito dell'azione n. 20 "OpenCoesione Plus" del Terzo Piano d'Azione dell'Italia per l'Open Government Partnership.

In particolare, l'edizione 2016-2017 ha visto la sperimentazione di un **accordo regionale in Sardegna**, in funzione del quale è stata notevolmente implementata la partecipazione delle scuole sarde al progetto ASOC. La Regione Sardegna, inoltre, ha offerto alla classe prima classificata tra le scuole del proprio territorio un viaggiopremio a Bruxelles presso le istituzioni europee, che ha avuto luogo contestualmente al viaggio-premio della 1° classificata a livello nazionale.

#### **I premi**

Il 9 maggio 2017, Festa dell'Europa, sono stati annunciati Vincitori e Top Ten dei migliori lavori di ricerca dell'edizione 2016-2017 di "A Scuola di OpenCoesione" (cfr. video: [https://vimeo.com/216638302\)](https://vimeo.com/216638302).

La Commissione di valutazione, composta da rappresentanti di MIUR, OpenCoesione, Rappresentanza della Commissione Europea in Italia, esperti di Open Government, Innovazione digitale, Data Journalism, cittadinanza attiva, ha valutato i 139 lavori dei team ammessi alla selezione finale, sulla base dei seguenti criteri: originalità del contenuto creativo e abilità comunicativa; capacità di individuare, organizzare e valorizzare diverse fonti di dati e informazioni sugli interventi finanziati dalle politiche di coesione e pubblicati sul portale OpenCoesione e sul territorio circostante; rilevanza del contenuto civico del progetto e dalla sua potenzialità in termini di impatto o coinvolgimento del territorio. A questi criteri si è aggiunto un punteggio calcolato sulla base della coerenza con le indicazioni di consegna e sul Klout Score.

Di seguito si riporta la Top Ten di ASOC 2016-2017 i cui team sono stati invitati, al completo o con delegazioni, all'evento finale di premiazione che si è svolto a Roma il 25 maggio 2017 presso gli spazi del FORUM PA, dove gli studenti hanno presentato i loro lavori di ricerca dialogando con istituzioni, esperti di data journalism, monitoraggio civico e innovazione.

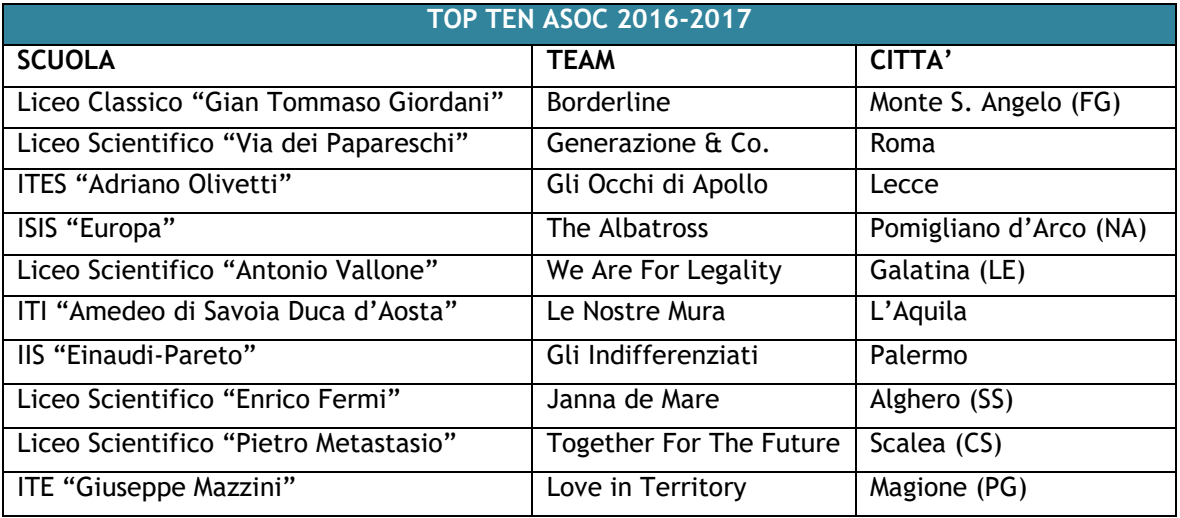

La Commissione ha assegnato anche 6 Premi Speciali a classi che si sono distinte in un particolare ambito tematico:

- Premio Speciale "COMUNICAZIONE CREATIVA": Liceo Economico-Sociale "Vito Capialbi" di Vibo Valentia, team I Castellani di Hipponion
- Premio Speciale "INTEGRAZIONE CURRICOLARE": Liceo Classico "Francesco La Cava" di Bovalino (RC), team Megale Hellas
- Premio Speciale "ELABORAZIONE DATI": Liceo Economico-Sociale "Giuseppe Maria Galanti" di Campobasso, team EcoThree
- Premio Speciale "PROGETTO SCUOLA": Liceo Linguistico "Antonio Gramsci" di Olbia, team Give Me Fibra
- Premio Speciale "ORIGINALITA' RICERCA": ITG "Duca Abruzzi-Libero Grassi" di Palermo, team\_angio for a healthy life
- Premio Speciale "ATTIVITA' SOCIAL": ITCG "Don Lazzeri-Stagi" di Pietrasanta (LU), team B.A.B.Y. Be Aware Better Youths

#### $\subseteq$  ASOC

Il team "Borderline" del Liceo Classico "Gian Tommaso Giordani" di Monte Sant'Angelo (FG), che si è aggiudicato il primo premio, è stato selezionato per la capacità di comunicare l'oggetto e i risultati della ricerca attraverso un racconto coinvolgente e preciso, supportato da una efficace chiave narrativa e da un'ottima qualità di scrittura trasversale a tutti i prodotti realizzati nell'ambito del percorso didattico. Il team, che ha affrontato il progetto di ripristino e manutenzione di un piccolo ma importante percorso pedonale storico-naturalistico del Gargano, ha realizzato un lavoro completo e puntuale in ogni sua parte, dall'analisi dei dati alla loro visualizzazione, dal report di monitoraggio all'elaborato creativo finale, fino alle proposte migliorative dell'intervento monitorato.

Il team "Generazione & Co." del Liceo Scientifico "Via dei Papareschi" di Roma si è aggiudicato il secondo premio, frutto di una partnership sperimentale con il Senato della Repubblica dove i ragazzi sono stati accolti per una visita guidata con un incontro istituzionale volto all'approfondimento delle procedure di una indagine conoscitiva su temi connessi all'ambiente e all'economia circolare. Il lavoro di ricerca svolto dal team ha riguardato la realizzazione di un impianto di cogenerazione e teleriscaldamento presso l'ospedale San Camillo di Roma e la classe si è distinta per un elevato senso critico nella raccolta e analisi delle informazioni e nella compilazione di un report di monitoraggio estremamente dettagliato ed efficace.

Terzo classificato il team "Gli occhi di Apollo", dell'ITES "Adriano Olivetti" di Lecce, autori di una ricerca approfondita sull'intervento di restauro del teatro Apollo del capoluogo salentino, condotta con precisione ed efficacia.

Oltre ai ragazzi e ai docenti del team primo classificato, in virtù dell'accordo di collaborazione rafforzata con la Regione Sardegna in vigore per l'edizione 2016-2017 di ASOC, hanno preso parte al viaggio-premio a Bruxelles presso le istituzioni europee anche gli studenti e i docenti del team "Janna De Mare", del Liceo "Enrico Fermi" di Alghero (SS) – ottavo classificato nella graduatoria nazionale e primo classificato tra le scuole sarde – il cui viaggio è stato offerto dalla Regione stessa.

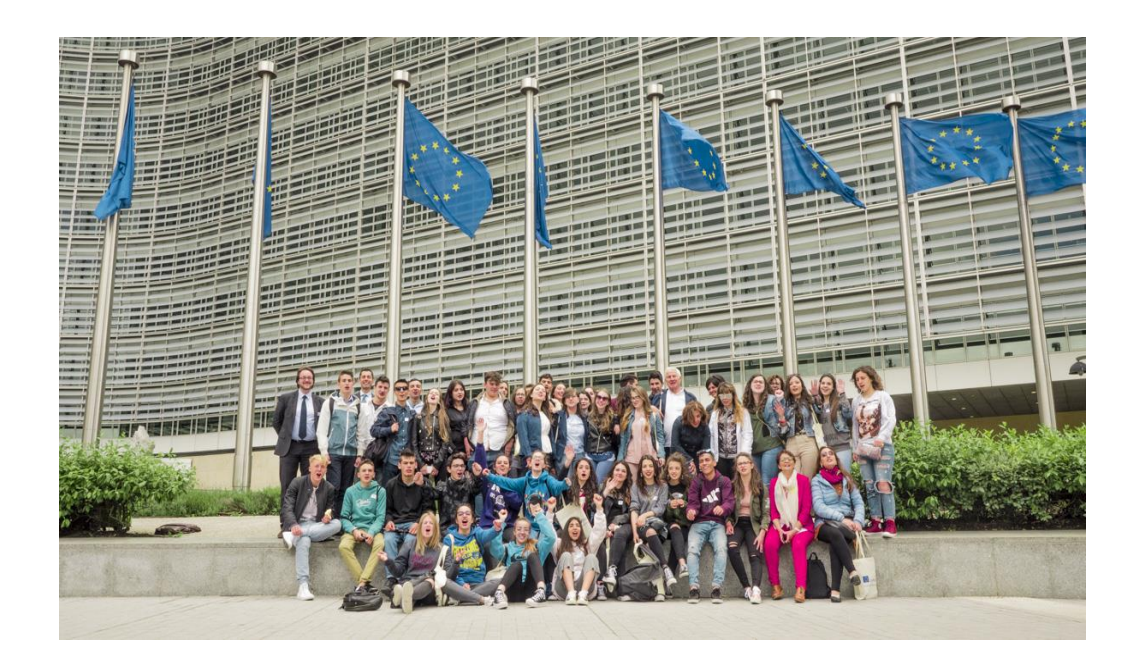

#### **Gli eventi**

Le attività delle scuole e delle reti territoriali hanno visto il coinvolgimento delle comunità locali in numerosi eventi. Oltre 100 eventi si sono svolti su tutto il territorio nazionale in occasione dell'International Open Data Day (4 marzo 2017) e della Settimana dell'Amministrazione Aperta (4-11 marzo 2017) mentre il 9 maggio, giorno della Festa dell'Europa, sono stati organizzati, in collaborazione con i centri Europe Direct e gli "Amici di ASOC", gli eventi territoriali di presentazione finale dei lavori di ricerca e monitoraggio civico delle classi che hanno partecipato a ASOC 2016-2017.

Si sono inoltre registrati oltre 5.000 tweet direttamente riferiti all'edizione 2016-2017 del progetto (hashtag #ASOC1617), inviati da circa 300 soggetti diversi, con un elevato livello di interconnessioni.

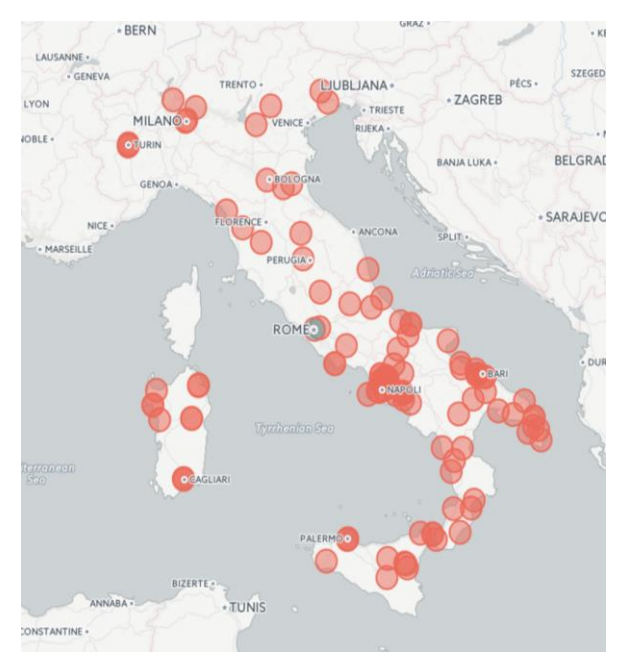

*[\(www.ascuoladiopencoesione.it/odd2017\)](http://www.ascuoladiopencoesione.it/odd2017) [\(www.ascuoladiopencoesione.it/eventi-finali-2017\)](http://www.ascuoladiopencoesione.it/eventi-finali-2017)* 

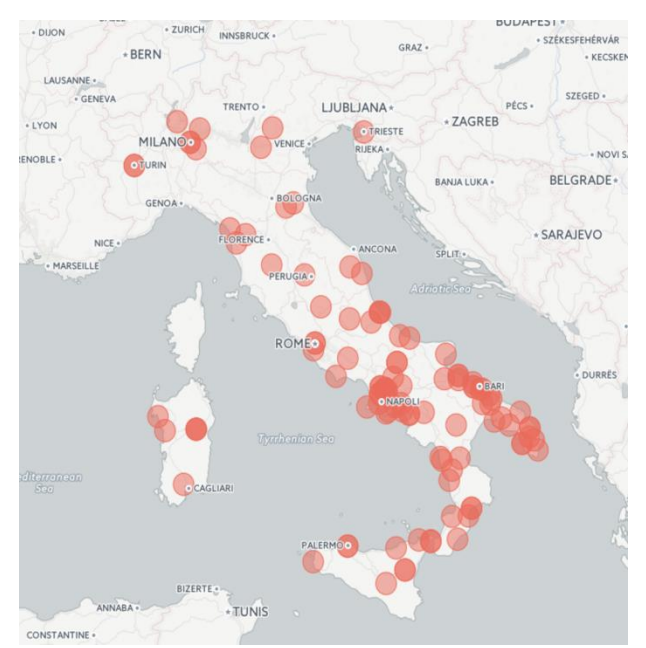

*Eventi Open Data Day organizzati dalle scuole nel 2017 Eventi finali territoriali organizzati dalle scuole nel 2017*

#### $\subseteq$  ASOC

#### **Tutte le scuole dell'edizione 2016-2017**

Di seguito si riporta l'elenco di tutte le classi – suddivise per regione – che hanno preso parte all'edizione 2016-2017 di A Scuola di OpenCoesione. Accanto al nome di ciascun istituto è riportato il Comune, l'anno di corso della classe partecipante e il riconoscimento in classifica. Le classi "TOP TEN" sono quelle che si sono posizionate tra le prime 10, le classi "ARGENTO" sono quelle che hanno completato il percorso didattico, mentre le classi "BRONZO" sono quelle che hanno partecipato al progetto ma non hanno completato interamente il percorso. Sono inoltre indicate le 6 classi alle quali è stato attribuito un "PREMIO SPECIALE" per particolari meriti.

#### **ABRUZZO**

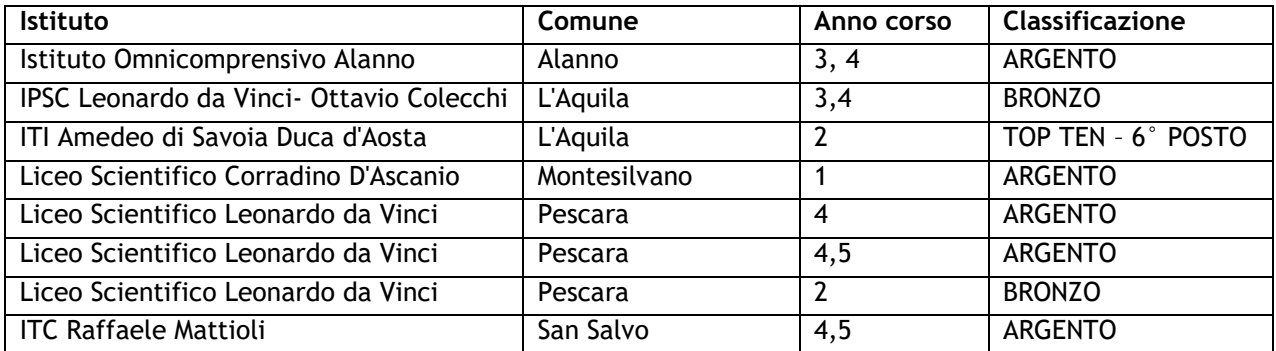

#### **BASILICATA**

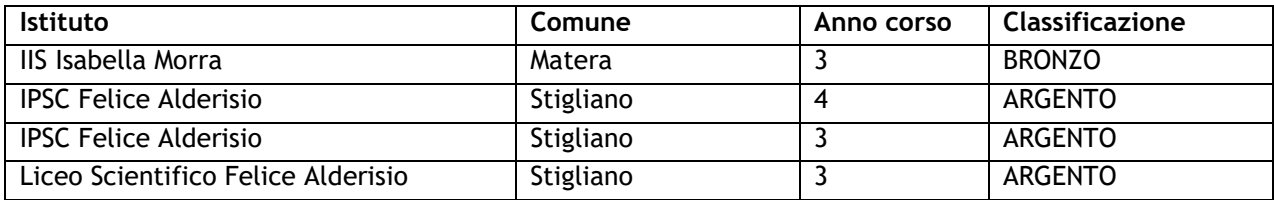

#### **CALABRIA**

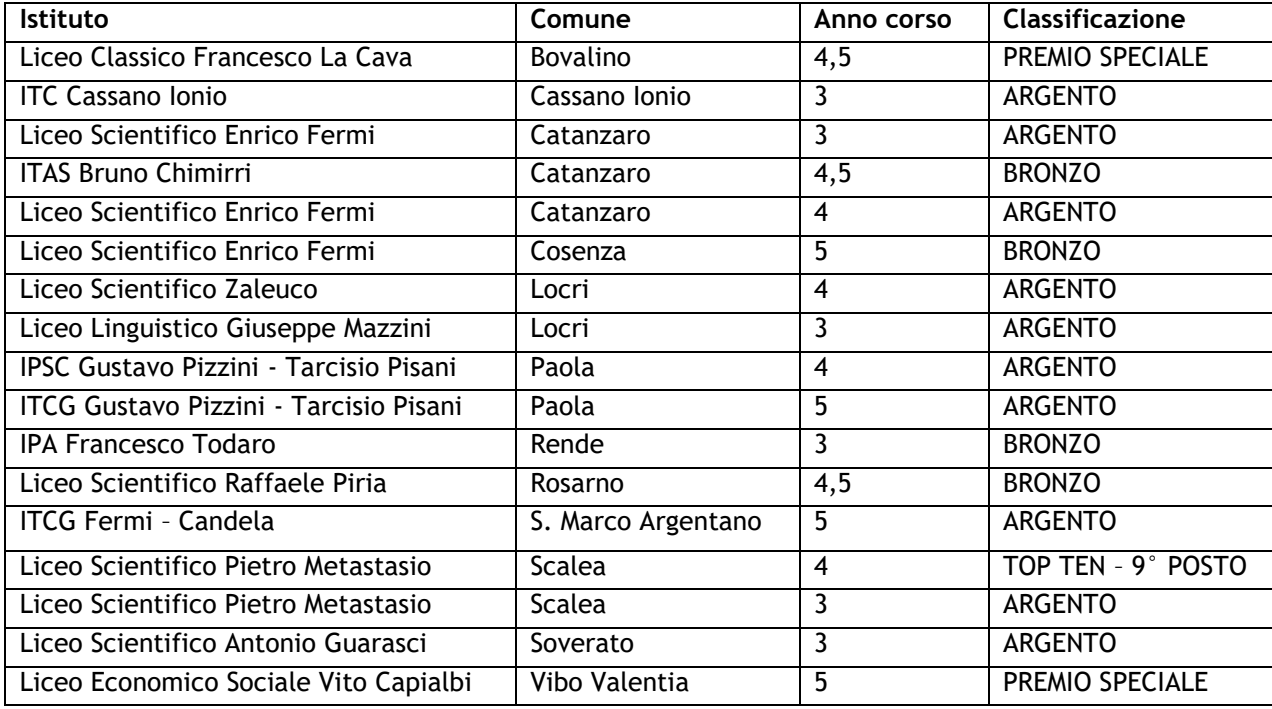

#### **CAMPANIA**

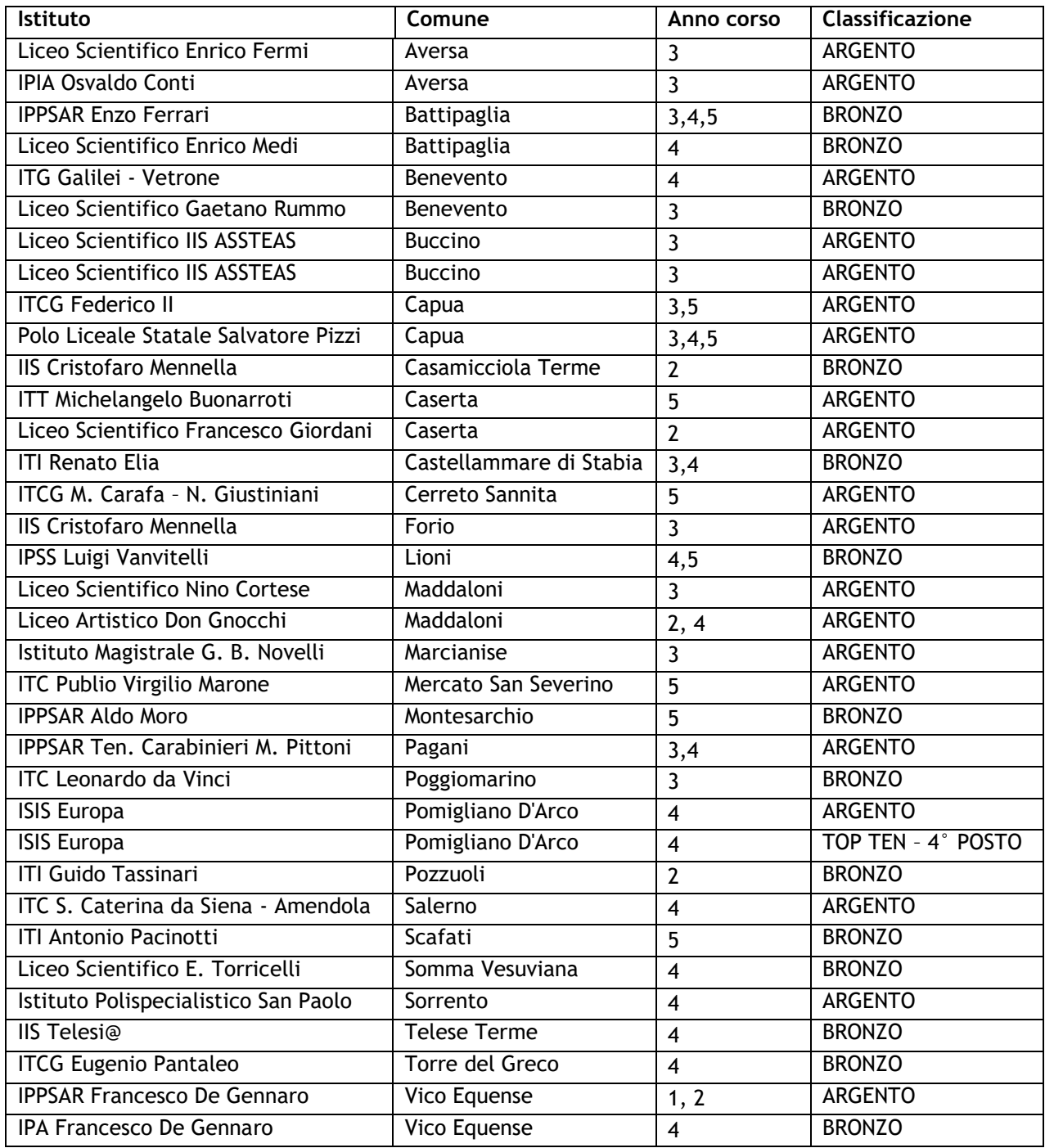

#### **EMILIA-ROMAGNA**

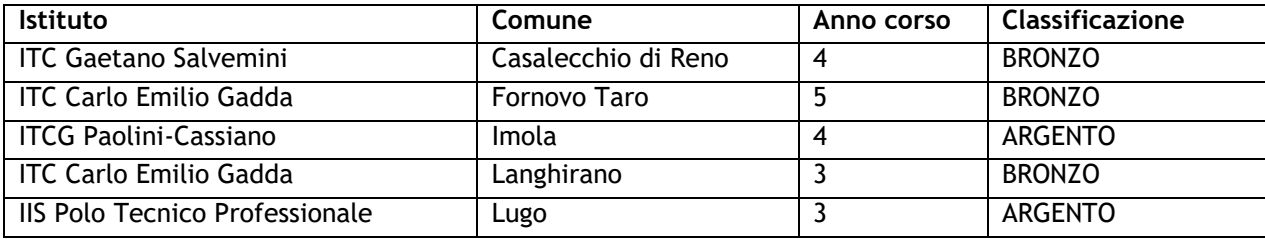

#### **FRIULI-VENEZIA GIULIA**

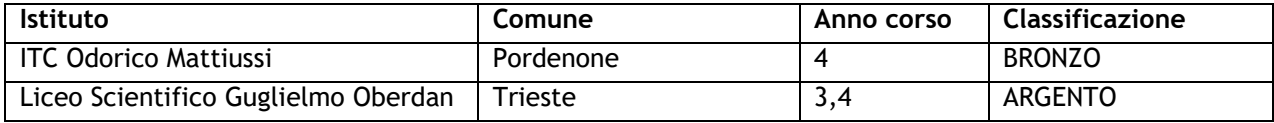

#### **LAZIO**

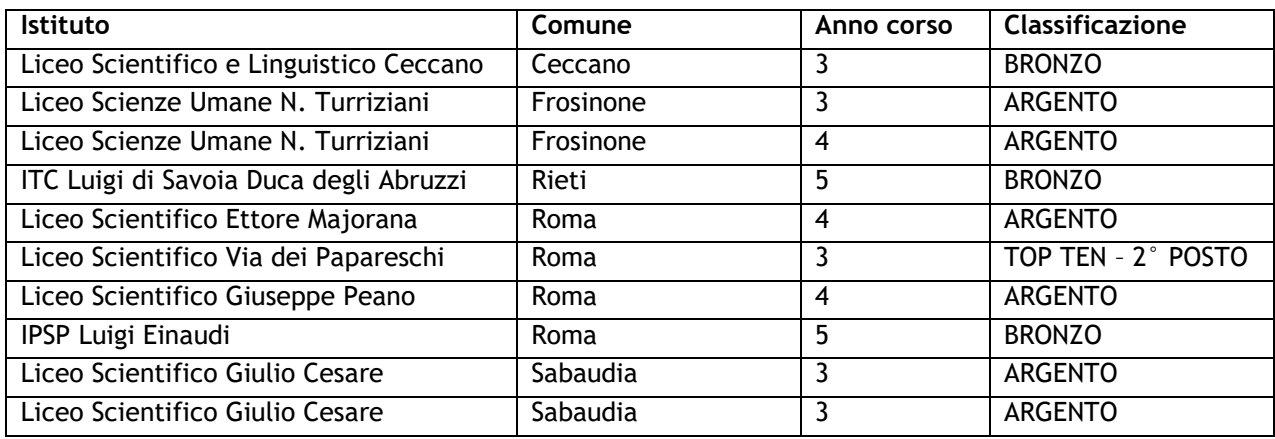

#### **LOMBARDIA**

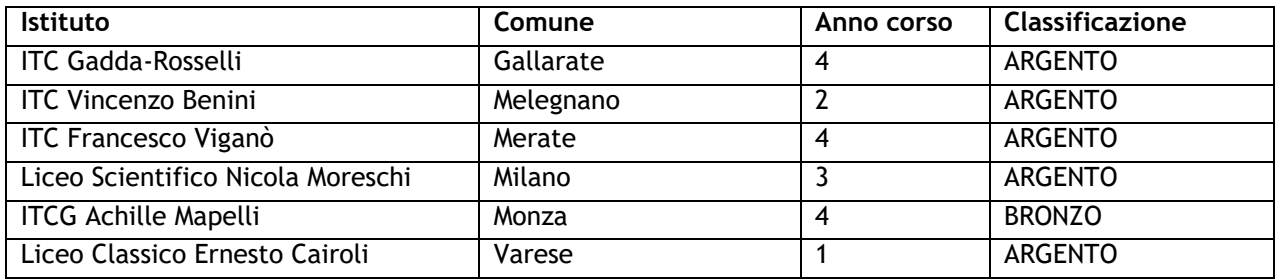

#### **MARCHE**

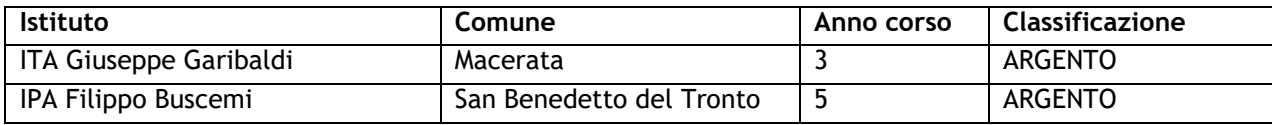

#### **MOLISE**

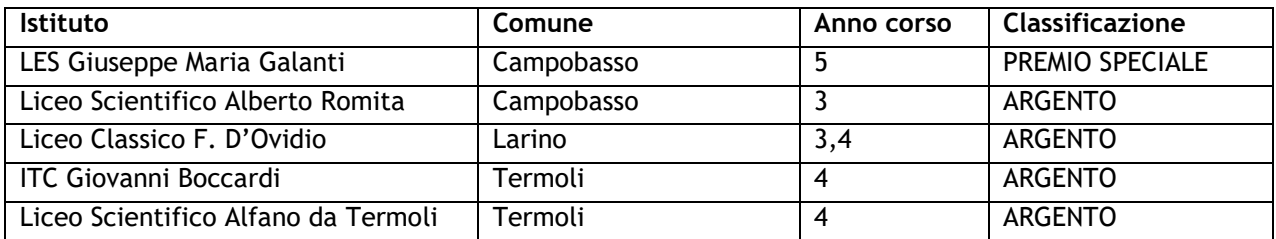

#### **PIEMONTE**

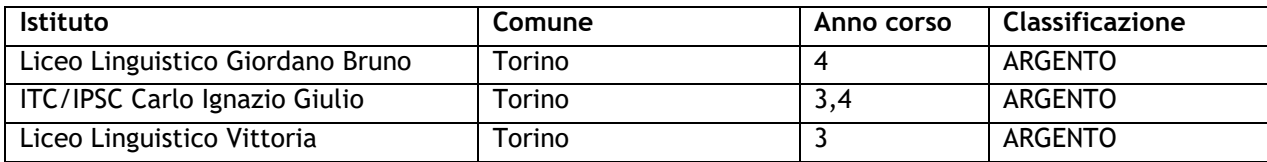

**PUGLIA**

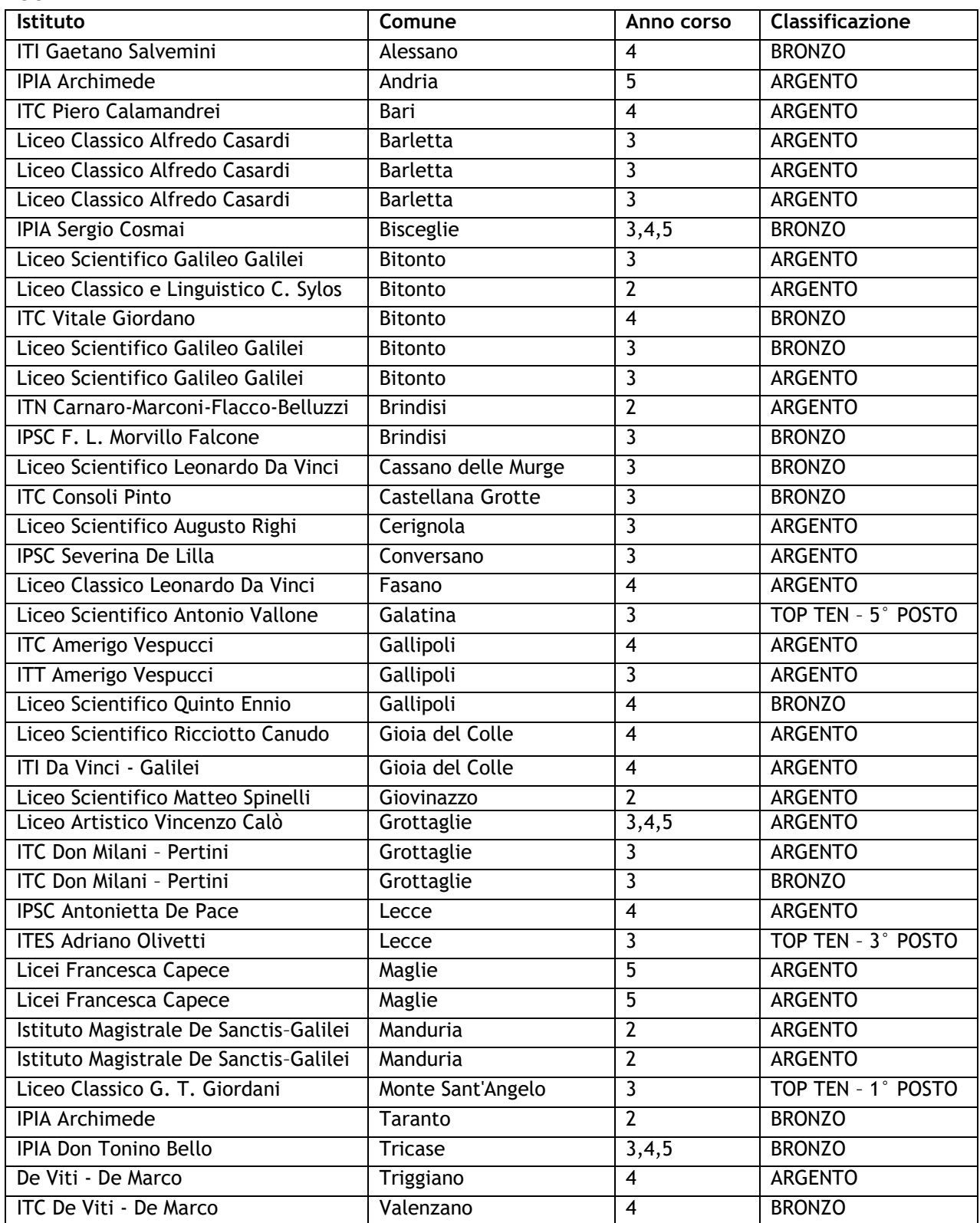

#### **SARDEGNA**

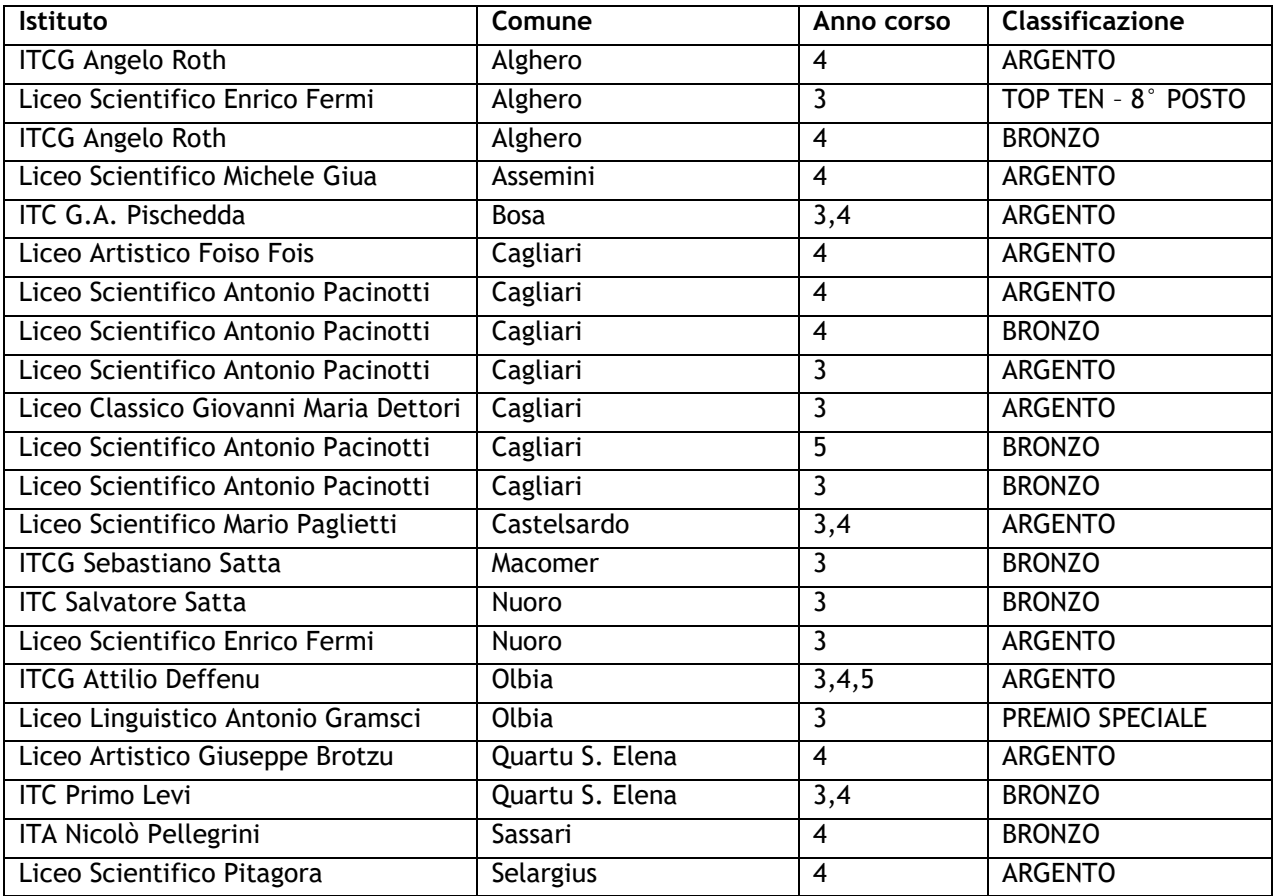

#### **SICILIA**

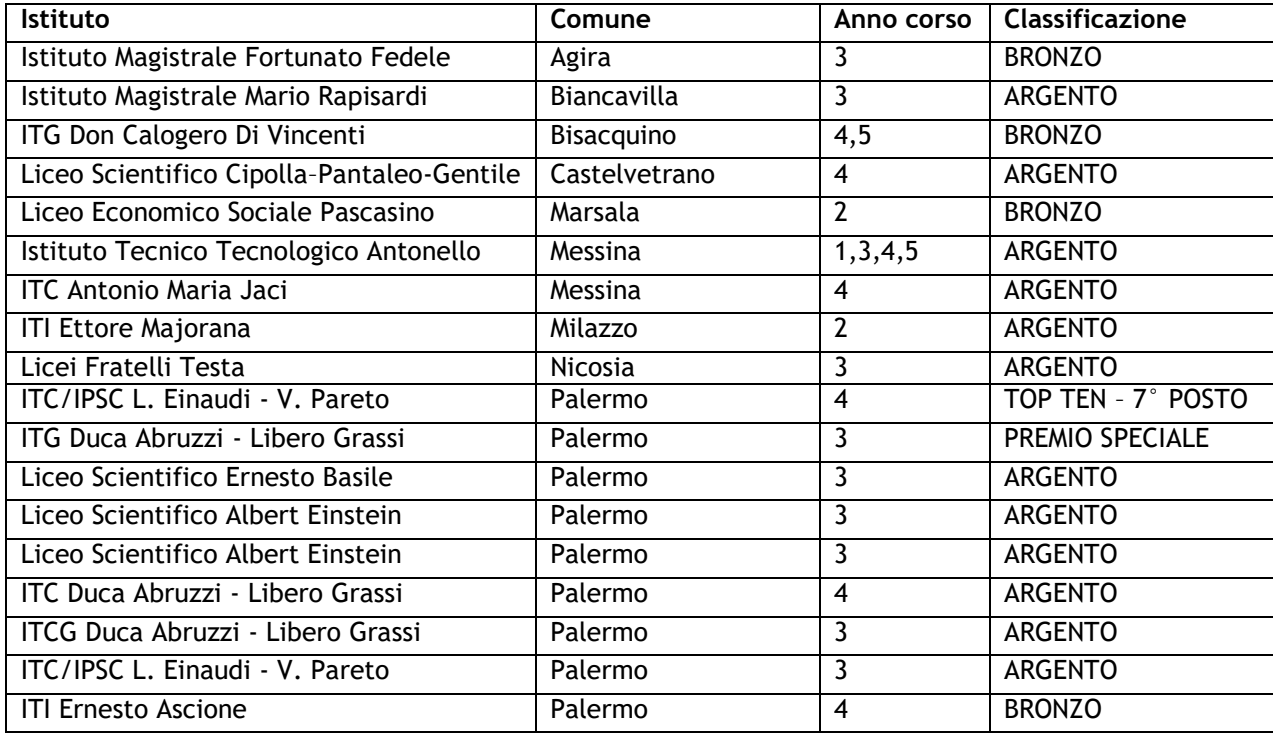

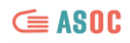

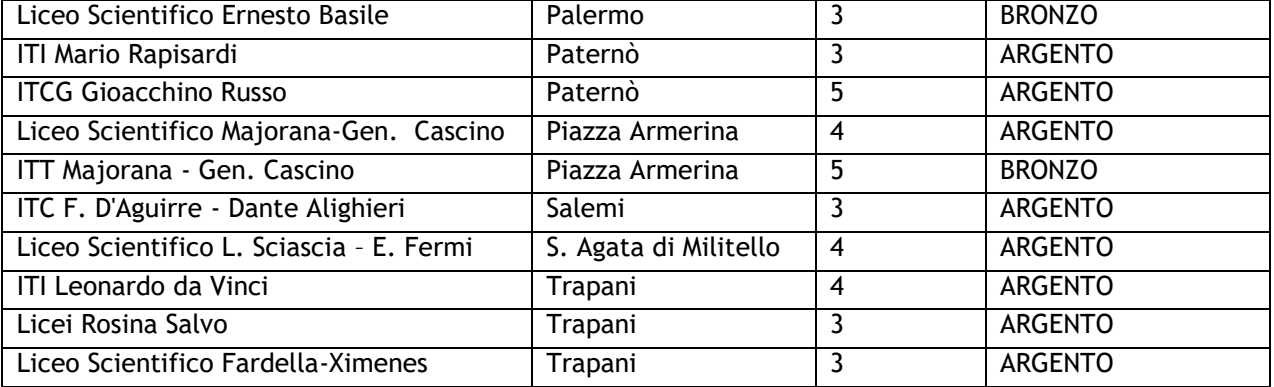

#### **TOSCANA**

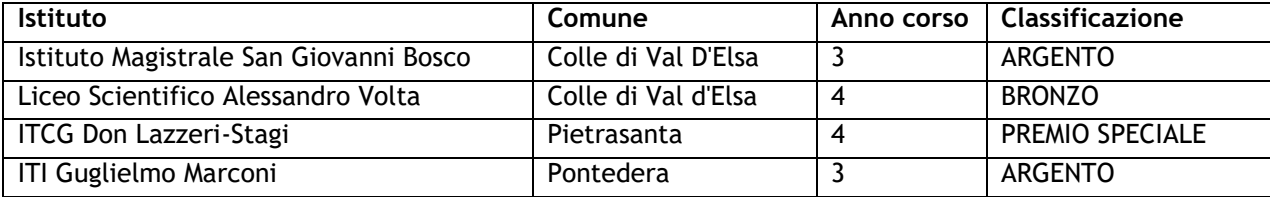

#### **UMBRIA**

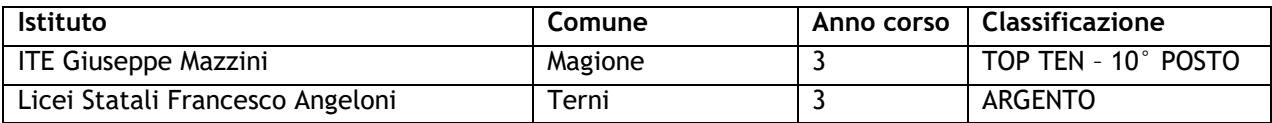

#### **VENETO**

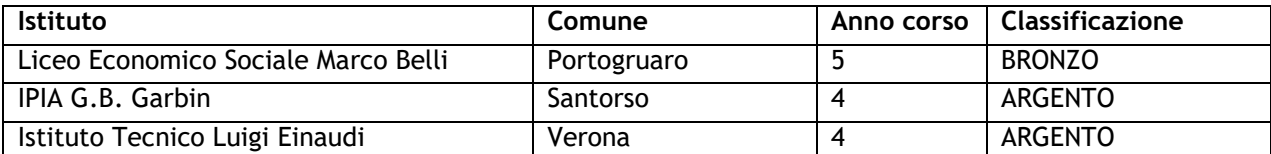

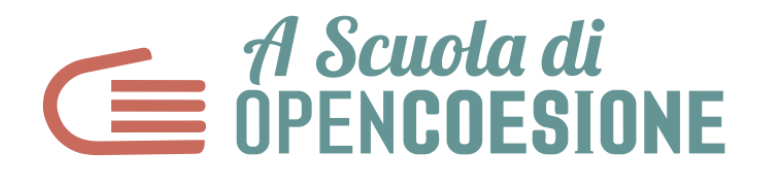

## **FAC SIMILE - Modulo di candidatura Progetto "A Scuola di OpenCoesione" Anno Scolastico 2017/2018**

Per candidare un gruppo classe al progetto "A Scuola di OpenCoesione" (ASOC) per l'Anno Scolastico 2017/2018 è necessario **compilare e inviare online** l'apposito modulo di candidatura disponibile sul sito [www.ascuoladiopencoesione.it](http://h/)**.** 

**Le candidature dovranno pervenire entro le ore 12:00 di lunedì 16 ottobre 2017.**

Il modulo deve essere compilato a cura del **docente referente** di progetto e si riferisce alla candidatura di **un solo gruppo classe**, che potrà essere costituito da un'intera classe o da un gruppo formato da studenti di classi diverse fino ad un massimo di 30 studenti. Se nella stessa scuola si intende far partecipare più di un gruppo classe, sarà necessario compilare più moduli differenti.

Il presente documento rappresenta un FAC SIMILE del modulo accessibile online dalla home page del sito web [www.ascuoladiopencoesione.it](http://www.ascuoladiopencoesione.it/) e raggiungibile compilando le opportune informazioni al seguente indirizzo: [http://platform.ascuoladiopencoesione.it](http://platform.ascuoladiopencoesione.it/)

Per informazioni scrivere a: [asoc@opencoesione.gov.it](mailto:asoc@opencoesione.gov.it)

# **Sezione 1. Anagrafica Istituto**

#### **Tipologia dell'Istituto (risposta unica)**

Istituto di Istruzione Superiore Liceo Istituto Tecnico Istituto Professionale

#### **Indirizzo specifico di Istituto (risposta unica)**

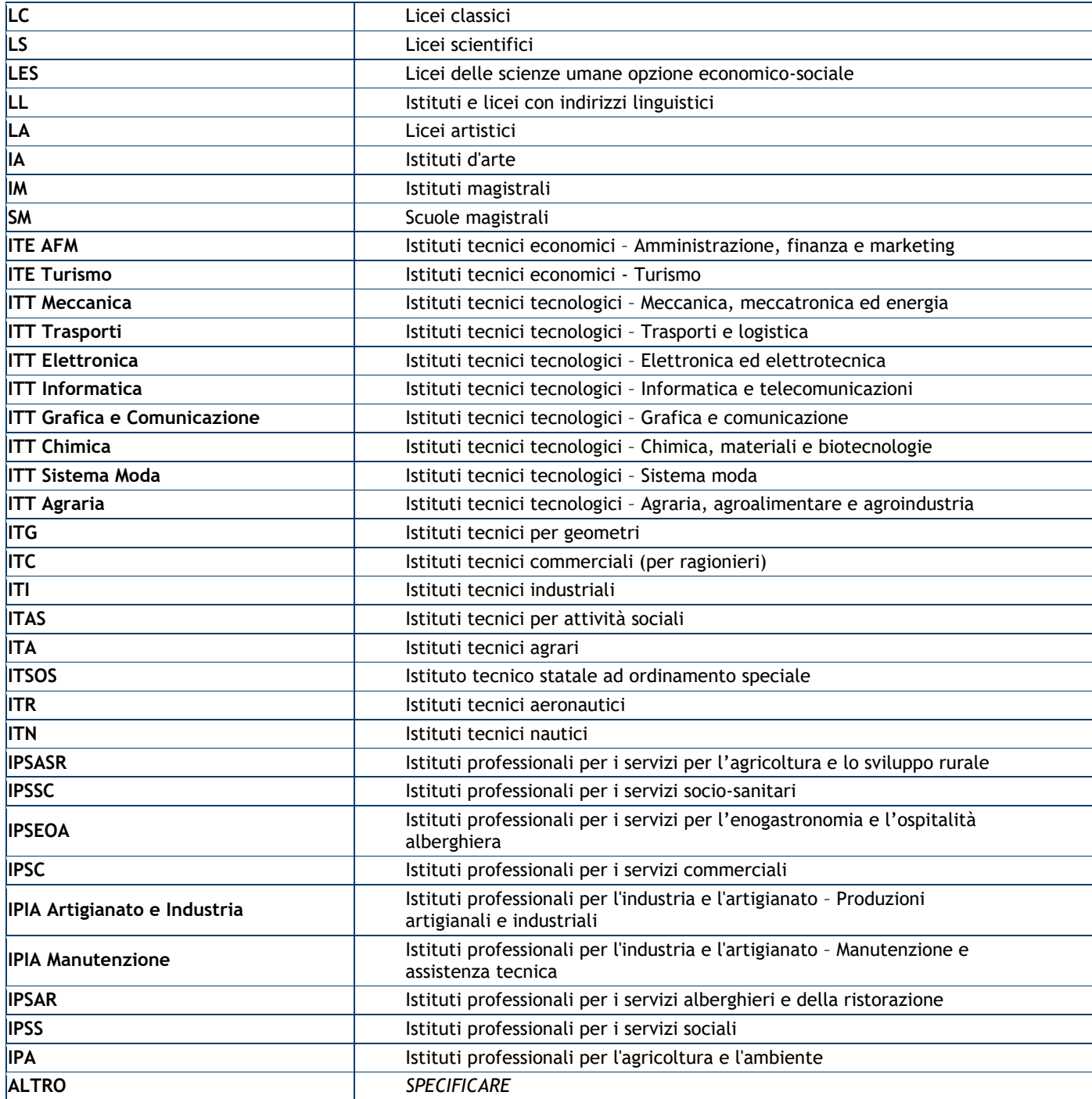

#### **Nome dell'Istituto**

*Scrivere esclusivamente il nome dell'istituto per esteso, senza aggiungere la tipologia. Esempio corretto: Enrico Fermi (e non "Liceo Scientifico Enrico Fermi")*

#### **Codice meccanografico generico d'istituto**

Scrivere le lettere in maiuscolo

#### **Codice meccanografico specifico d'indirizzo**

Scrivere le lettere in maiuscolo

#### **Regione**

Selezionare la Regione

#### **Provincia**

Selezionare la Provincia

#### **Comune**

Indicare il Comune (in caso di sede distaccata, indicare il Comune in cui ricade l'indirizzo della stessa)

#### **Indirizzo** (*Via e numero civico)*

Scrivere l'indirizzo seguito dal numero civico, senza virgole (es. Via Giuseppe Mazzini 48)

**CAP**

#### **Partecipazione a edizioni precedenti del progetto A Scuola di OpenCoesione (ASOC)**

La scuola ha partecipato a ASOC nell'edizione 2016/2017 (SI/NO)

La scuola ha partecipato ad ASOC nell'edizione 2015/2016 (SI/NO)

La scuola ha partecipato ad ASOC nell'edizione 2014/2015 (SI/NO)

La scuola ha partecipato ad ASOC nell'edizione 2013/2014 (SI/NO)

#### **Partecipazione a bandi PON Istruzione 2014-2020**

La scuola ha partecipato a bandi PON Istruzione 2014-2020? (SI/NO)

#### Se sì, specificare quale:

#### **Dotazione tecnologica, ambienti didattici, studenti coinvolti. Requisiti tecnici necessari per la partecipazione al progetto.**

IMPORTANTE: il mancato possesso anche di uno solo dei requisiti indicati può escludere la classe dalla selezione iniziale per la partecipazione al progetto ASOC.

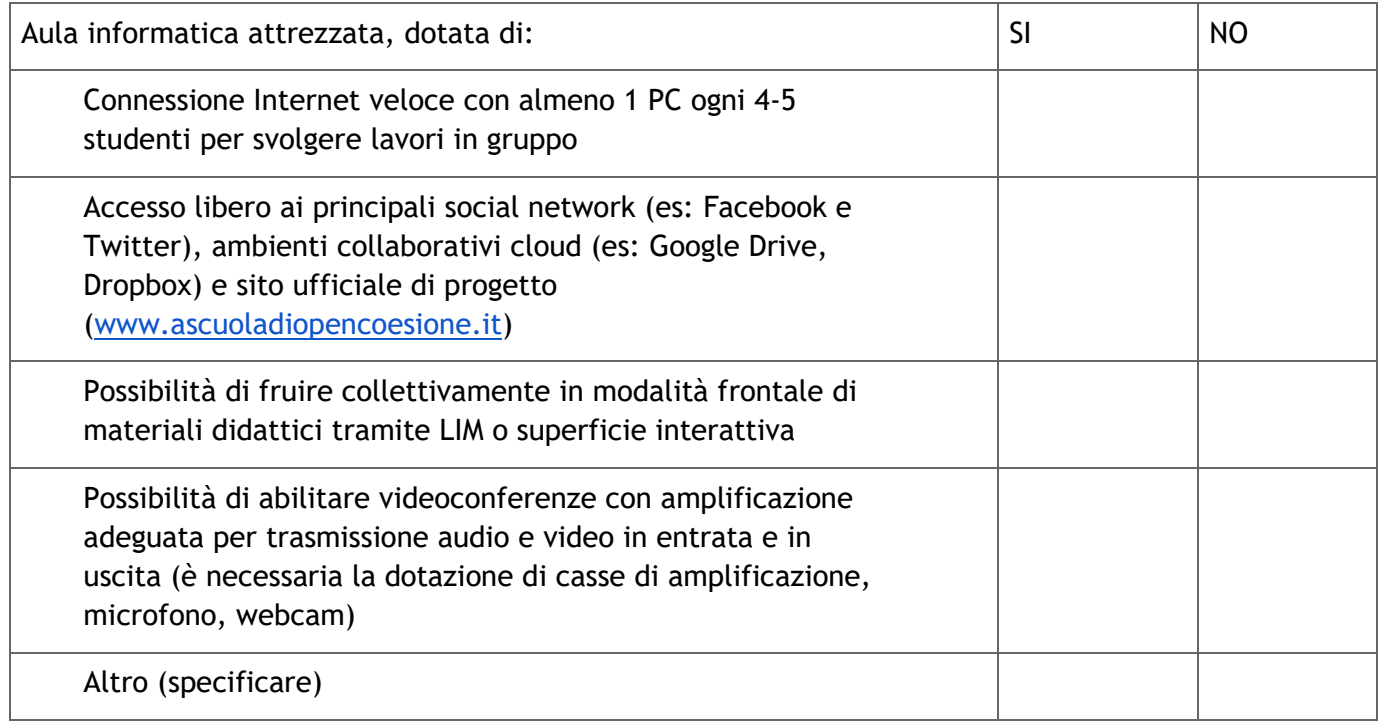

## **Sezione 2. ANAGRAFICA GRUPPO CLASSE**

**Tipo di gruppo di lavoro (una sola scelta)** Singola classe Gruppo ridotto interno a una classe Gruppo misto di classi diverse

#### **Numero di studenti partecipanti (max 30)**

Indicare il numero degli studenti che parteciperanno al progetto ASOC (in caso di gruppo misto, indicare il numero complessivo degli studenti che lo compongono).

#### **Anno di corso (barrare più caselle in caso di gruppo classe misto)**

1 2 3 4 5

**Principali motivazioni per le quali si intende partecipare al progetto (risposta multipla)** Particolare interesse verso la sperimentazione di nuove modalità didattiche Particolare interesse verso le tematiche legate all'educazione alla cittadinanza Particolare interesse verso la trasmissione di competenze digitali (elaborazione dati) Particolare interesse verso la trasmissione di competenze digitali (comunicazione) Altro (Specificare)

#### **Commentare le motivazioni con un testo di massimo 400 caratteri.**

**Prima di ASOC, ha partecipato in prima persona ad altri progetti rilevanti rispetto a temi affini? (risposta multipla)** Giornalismo Coding Educazione Civica Legalità **Statistica** Produzioni multimediali (es: video, radio etc) Progettazione europea Altro (Specificare)

**Indicare i temi delle politiche di coesione di maggiore interesse (risposta multipla)**

Ricerca e innovazione Agenda digitale Competitività imprese Energia Ambiente Cultura e turismo Trasporti **Occupazione** Inclusione sociale Infanzia e anziani Istruzione Città e aree rurali Rafforzamento PA

**Indicare la modalità con cui si ha intenzione di integrare il progetto ASOC nella didattica:** Didattica ordinaria Didattica extracurricolare Progetto di Alternanza Scuola Lavoro

*(SOLO SE nella domanda precedente è stato selezionato "Progetto di Alternanza Scuola Lavoro")*  Specificare di seguito la tipologia di soggetto partner con cui si intende effettuare l'Alternanza Scuola Lavoro:

Associazione no profit Società Cooperativa Azienda privata Consorzio pubblico

EDIC

#### **Lettera di autorizzazione del dirigente di istituto**

Allegare qui la lettera con cui il Dirigente dell'Istituto Scolastico autorizza il gruppo classe a partecipare all'edizione 2017-2018 di A Scuola di OpenCoesione.

IMPORTANTE: la mancata autorizzazione comporta l'esclusione dalla selezione iniziale. *(facsimile lettera scaricabile dal modulo di candidatura online e dal sito web [www.ascuoladiopencoesione.it\)](http://www.ascuoladiopencoesione.it/)*

### **Sezione 3. Eventuale altro docente referente**

 **Nome altro docente referente**

**Cognome altro docente referente**

#### **Indirizzo email altro docente referente**

ATTENZIONE: questo indirizzo email sarà utilizzato per tutte le comunicazioni ufficiali di progetto. Segnalare l'indirizzo email usato più frequentemente.

#### **Numero di telefono altro docente referente**

**Area di Insegnamento (risposta unica)** Area Scientifica Area Linguistica Area Tecnica Area Artistica

#### **Sezione 4. Partner**

#### **CENTRO EUROPE DIRECT DI SUPPORTO**

#### **Nome del Centro Europe Direct (EDIC) di supporto (una sola scelta)**

Indicare il centro Europe Direct (EDIC) che ha dato disponibilità di supporto alla classe per le attività ASOC.

ATTENZIONE: l'indicazione del centro Europe Direct dovrà essere corredata da apposita lettera di adesione firmata dal referente del Centro EDIC.

#### **Email referente Centro Europe Direct (EDIC) di supporto**

**Lettera di supporto del centro Europe Direct**  *Allegare (facsimile lettera scaricabile dal modulo di candidatura online e dal sito web [www.ascuoladiopencoesione.it\)](http://www.ascuoladiopencoesione.it/)*

#### **ORGANIZZAZIONE/ASSOCIAZIONE TERRITORIALE DI SUPPORTO**

#### **Nome dell'organizzazione/associazione**

Indicare l'organizzazione/associazione territoriale che ha dato disponibilità di supporto alla classe per le attività ASOC.

ATTENZIONE: l'indicazione dell'organizzazione/associazione di supporto dovrà essere corredata da apposita lettera di adesione firmata dal referente dell'organizzazione.

#### **Ragione Sociale dell'organizzazione/associazione**

IMPORTANTE (SOLO PER LE SCUOLE CHE HANNO OPTATO PER L'INTEGRAZIONE DEI CONTENUTI ASOC NELLA DIDATTICA ORDINARIA O NELLA DIDATTICA EXTRACURRICOLARE): non saranno prese in considerazione le imprese private e le cooperative.

#### **Indirizzo sede locale dell'organizzazione/associazione**

**Sito web o altro riferimento online dell'organizzazione/associazione**

#### **Cognome referente dell'organizzazione/associazione**

**E-mail referente dell'organizzazione/associazione**

**Statuto dell'organizzazione/associazione** *Allegare*

**Lettera di supporto dell'organizzazione/associazione** *Allegare* (facsimile lettera scaricabile dal modulo di candidatura online e dal sito web [www.ascuoladiopencoesione.it\)](http://www.ascuoladiopencoesione.it/)